## CS3157: Advanced Programming

Lecture #5

Sept 26 Shlomo Hershkop *shlomo@cs.columbia.edu*

#### **Outline**

- CGI
- CGI security
- CGI Graphics
- Alternative Technologies
- Threading

## CGI

- Minimum the web server needs to provide to allow an external process to create WebPages.
- Goal: responding to queries and presenting dynamic content via HTTP.

## Requirements

- Webserver setup correctly – Will not talk about it in class.
- Configure the cgi script – Will cover this lab.
- Basic http/html knowledge

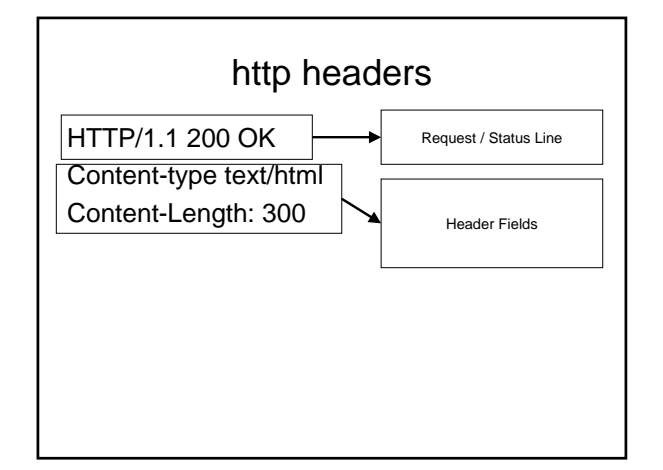

#### GET /index.html HTTP/1.1

- GET
- HEAD
- POST
- PUT
- DELETE
- CONNECT
- OPTIONS
- TRACE

## Server responses

HTTP/1.1 200 OK Date: Sun, 25 Sep 2005 20:30:12 GMT Server: Apache/1.3.5 (Unix) Last-Modified: Wed, 20 May 1998 13:12:11 GMT ETag: "2345-7227363ed" Content-Length: 141 Content-Type: text/html

<HTML> <HEAD><TITLE>…….

#### CGI Environment

- In perl avaiable through the %ENV global hash
- Changing any of the values will only be seen by your own subprocess – Why?
- Some of the variables will be blank – Why?

## Side Note: Line Endings

- Carriage return \r
- Line Feed \n
- CRLF
- Unix LF  $(\nabla \cdot \mathbf{R})(r)$
- print "Content-type: text/html\n\n"
- Why not \n\r\n\r ????

## Serving web pages

#!/usr/local/bin/perl use strict;  $|I|=1;$ 

my \$time = localtime; my \$remote\_id = \$ENV{REMOTE\_HOST}| \$ENV{REMOTE\_ADDR}; print "Content-type: text/html\n\n";

print <<END\_OF\_PRINTING; This is the time : \$time <P> and your id is \$remote\_id

END\_OF\_PRINTING

## Serving more than webpages

print "Content-type: text/html\n\n";

print "Content-type: image/jpeg\n\n"; print "Content-type: image/png\n\n"; print "Content-type: audio/mp3\n\n";

## Serving mp3 files

open(MP3FILE,"….") || die ….

my \$buffer; print "Content-type: audio/mp3\n\n"; binmode STDOUT; while( read(MP3FILE, \$buffer, 16384)){ print \$buffer; }

## Example

• http://..../cgi-bin/mp3server.cgi/Song.mp3

## Argument passing

- Say you have a cool program which you can hook to the web…..
	- Give a cell phone
	- Give a message
	- Will send the cell phone a message

<HTML><HEAD> <TITLE>Cool</TITLE> </HEAD> <BODY>

<form action="cgi-bin/cool.cgi" method="GET"> <p>Enter cell phone to use: <input type="text" name="cellphone"></p> <p>Enter Message: <input type="text" name"message"></p> <input type="submit"> </form> </BODY></HTML>

#### Use CGI;

my \$coolp = '/usr/local/bin/cellmsg';

my  $q = new CGI;$ my \$cell = \$q->param("cellphone"); my \$msg = \$q->param("message"); #error checking here open PIPE, "\$coolp \$cell \$message |" or die "Can not open cellphone program"; print \$q->header( "text/plain"); print while <PIPE> close PIPE;

## What can go wrong?

• When executing command can in theory pass in the following arguments

*Something* ; rm –rf \*.\*

## Perl Taint mode

- $\bullet$  -T
	- Taints all data references (incoming)
- #!/usr/bin/perl –wT
- Flags data to make sure perl doesn't do anything insecure

## Tainted?

- STDIN
- CGI
- If variables/values are tainted
- Tainted follows it around with assignments Sub is\_tainted {

my  $\sqrt{8}$ var = shift;

my  $$blank = substr($var, 0, 0);$ 

- return not eval { eval "1 || \$blank" || 1};
- }

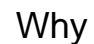

• Why would you want to keep track of tainted data?

## Getting out of taint

- Match related patterns (\$1,\$2 ..)
- Idea: would check for security problems and then allow it
- Reminder: only in taint mode if set

## Command shell

- A better way of executing command shell arguments to a program is to divide the work
- Create an instance of the program you want to run
- Pass arguments directly to it, instead of using the command shell (where can combine multiple commands

#### fork/exec

my \$pid = open PIPE, "-|"; die "problem forking \$!" unless defined \$pid;

unless(\$pid) { exec COOL, \$message or die "cant open pipe \$!";

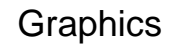

#### • Formats:

- GIF (Graphic Interchange Format)
	- 256 colors
	- LZW compression
	- Animation
	- Transparent bit
- PNG (Portable Network Graphic)
	- 256 color / 16-bit gray / 48-bit true color
	- NOT LZW
	- Alpha channels
	- Interlacing algorithms
- JPEG (Joint Photographic Expert Group) – 24-bit color
	- Lossy compression
	- No animation/transparency
- PDF (Portable Document Format)
	- Postscript language for document layout

## Image manipulation

- Many packages in perl to work with image data
- GD
	- Lightweight package
	- Port of c graphics library
	- Manipulation routines for PNG

## File Locking

use Fcntl ":flock";

open FILE, "?????.txt" or die \$!;

#one of these flock FILE, LOCK\_EX; flock FILE, LOCK\_SH;

flock FILE, LOCK\_UN;

…..

## **Alternatives**

- ASP
	- Created by Microsoft for its servers
	- Mix code into html
	- Visual basic/javascript
- PHP
	- Apache webserver
	- Similar to perl
	- Embed code in html

#### Alt II

- Coldfusion
	- Webserver interprets std coldfusion call embedded in html, and can add code to run custom functions
	- Windows, and linux
- Java servelts
- Compiled java classes invoked by web client
- Code creates documents
- FastCGI
	- Threaded instance of perl continuasly running to help cgi perl run faster
- Mod\_perl
	- Appache server perl thread to make perl cgi faster

## Wednesday

- Meet in the clic lab 2-4pm or 4-6pm
	- Please choose a spot in either lab
	- Feel free to bring your own laptop if you want to stay full time
	- Feel free to ask help for anything during lab.
- Make sure you have a cs account.
- Graded lab assignment part of class, will be due Friday afternoon.

## Outputting text

- Many times will have multiple fields per line
- Common delimiters:
	- Comma
	- Tabs
	- Pipe |
- Make sure what ever you choose is not in the data
- How to represent these delimiters if they are present??

## **Socket**

- In order to communicate across computer networks (or between processes on the same computer) need to setup a communication address.
- IO::Socket

#### IO:Socket client

Use IO::Socket::INET;

\$socket = IO::Socket::INET->new( PeerAddr => \$remote\_host, PeerAddr => \$remote\_port, PeerAddr => "tcp", PeerAddr => SOCK\_STREAM) or die…

#writing out print \$socket "hello World";

\$answer = <socket>;

close(\$socket);

#### Server version

\$server = IO::Socket::INET->new( LocalPort=> \$server\_port, Type => SOCK\_STREAM, Reuse  $\Rightarrow$  1, Listen =  $10$ ) or die....

while(\$client =  $$server > accept()$ ) { #...

}

# Other topics

- Multi threading
	- Fork processes
	- Process space
- Communication
	- Pipes
	- Sockets